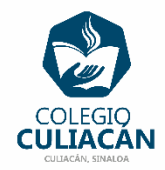

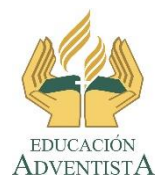

## **COLEGIO CULIACÁN Escuela Preparatoria EJERCICIO 2 LABORATORIO DE CÓMPUTO IV PRIMER PARCIAL**

## **INSTRUCCIONES:**

- ABRIR EL LIBRO DIGITAL DE LA MATERIA QUE ESTÁ EN LA RED.
- IRSE A LA PÁGINA 13 DEL LIBRO, DONDE VIENE LA SECCIÓN: DE AQUÍ EN ADELANTE
- ANOTAR LAS INTRUCCIONES DEL PROBLEMA EN UN ARCHIVO DE WORD
- CONTESTAR EN COLOR ROJO SEGÚN TUS CONOCIMIENTOS
	- ESCRIBIR LAS PALABRAS: RESPUESTA INDIVIDUAL Y RESPUESTA GRUPAL. USTEDES SOLO CONTESTAN LA RESPUESTA Y ENTRE TODOS HACEMOS LA RESPUESTA GRUPAL.

**EL NOMBRE DEL ARCHIVO ES: EJERCICIO 2 PRIMER PARCIAL NOMBRE COMPLETO SEMESTRE Y GRUPO PREPARATORIA**